# About This Guide

This section describes the objectives, audience, organization, and conventions of the *Catalyst 2600 Token Ring Switch User Guide*. It points to related publications and describes online sources of technical information.

Cisco documentation and additional literature are available on a CD called Cisco Connection Documentation, Enterprise Series. The CD is updated and shipped monthly so it might be more current than printed documentation. To order the Cisco Connection Documentation, Enterprise Series CD, contact your local sales representative or call Customer Service. The CD is available both as a single CD and as an annual subscription. You can also access Cisco technical documentation on the World Wide Web URL http://www.cisco.com.

**Note** The Cisco Connection Documentation, Enterprise Series CD was previously called UniverCD.

## **Document Objectives**

This guide contains information on the following topics:

- Overview of the Catalyst 2600 Token Ring Switch
- Installing the Catalyst 2600
- Configuring the Catalyst 2600
- Managing the Catalyst 2600
- Troubleshooting the Catalyst 2600
- Updating the Catalyst 2600 software

## **Audience**

Different sections of this manual are intended for different audiences.

- Configuration—Network administrator
- Management and maintenance—Network administrator
- Troubleshooting—Service engineer or network administrator

# **Document Organization**

This guide is divided into the following chapters and appendixes:

- "Introduction to the Catalyst 2600" describes the Catalyst 2600 Token Ring switch.
- "Planning for Installation" describes how to plan for installation of the Catalyst 2600.
- "Installing the Catalyst 2600" describes how to install the Catalyst 2600 and how to attach the appropriate cables.
- "Planning for Configuration and Management" describes how to plan for configuration and management and how to establish a console session with the Catalyst 2600.
- "Configuring the Catalyst 2600" describes how to customize the configuration of the Catalyst 2600.
- "Establishing Security for the Catalyst 2600" describes how to secure your Catalyst 2600 and how to limit the scope of attached users.
- "Managing Your Catalyst 2600" describes how to manage and troubleshoot your Catalyst 2600.
- "Updating the Catalyst 2600 Software" describes procedures for downloading new code to the Catalyst 2600.
- "Understanding Token Ring Switching" provides an overview of Token Ring switching.
- "Understanding BootP" provides an overview of the BOOTP process.
- "Hardware Troubleshooting" describes how to interpret the LEDs and how to correct any problems indicated by the LEDs.
- "Worksheets" provides planning worksheets that you can use to record your Catalyst 2600 configuration settings.
- "Physical Specifications" lists the dimensions and operating environment for the Catalyst 2600.
- "Cable and Pin Information" provides specifications and recommendations for the types of cables that can be used with the Catalyst 2600.
- "Safety Warnings" lists safety issues that should be kept in mind when installing an electrical device such as a Catalyst 2600.

# **Document Conventions**

This guide uses basic conventions to represent text and table information.

Command descriptions use these conventions:

- Commands and keywords are in **boldface** font.
- Arguments for which you supply values are in *italic* font.
- Elements in square brackets ([]) are optional.
- Alternative but required keywords are grouped in braces ({ }) and separated by a vertical bar (|).

Examples use these conventions:

- Terminal sessions and information the system displays are printed in a screen font.
- Information you enter is in **boldface screen** font. Variables you enter are printed in italic screen font.
- Nonprinting characters, such as passwords, are shown in angle brackets  $\left\langle \langle \rangle \right\rangle$ .
- Information the system displays is in screen font, with default responses in square brackets ([ ]).

This publication also uses the following conventions:

- Menu items and button names are in **boldface** font.
- A menu item you are to select is indicated by the following convention: Select **Administer>CiscoWorks System>Process Mgr**.
- Directories and filenames are in *italic* font.
- If items such as buttons or menu options are grayed out on application windows, it means that you do not have permission to use these items.

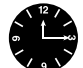

**Timesaver** Means *the described action saves time*. You can save time by performing the action described in the paragraph.

**Note** Means *reader take note*. Notes contain helpful suggestions or references to materials not contained in the manual.

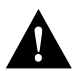

**Caution** Mean*s reader be careful*. You are capable of doing something that might result in equipment damage or loss of data.

#### **Related Documentation**

Related Catalyst 2600 Token Ring Switch publications include:

• *Catalyst 3500 Token Ring Switching Module Configuration Notes*

## **Cisco Connection Online**

Cisco Connection Online (CCO), formerly Cisco Information Online (CIO), is Cisco Systems' primary, real-time support channel. Maintenance customers and partners can self-register on CCO to obtain additional content and services.

Available 24 hours a day, 7 days a week, CCO provides a wealth of standard and value-added services to Cisco's customers and business partners. CCO services include product information, software updates, release notes, technical tips, the Bug Navigator, configuration notes, brochures, descriptions of service offerings, and download access to public and authorized files.

CCO serves a wide variety of users through two interfaces that are updated and enhanced simultaneously—a character-based version and a multimedia version that resides on the World Wide Web (WWW). The character-based CCO supports Zmodem, Kermit, Xmodem, FTP, Internet e-mail, and fax download options, and is excellent for quick access to information over lower bandwidths. The WWW version of CCO provides richly formatted documents with photographs, figures, graphics, and video, as well as hyperlinks to related information.

You can access CCO in the following ways:

- WWW: http://www.cisco.com.
- Telnet: cco.cisco.com.
- Modem: From North America*,* 408 526-8070; from Europe*,* 33 1 64 46 40 82. Use the following terminal settings: VT100 emulation; databits: 8; parity: none; stop bits: 1; and baud rates up to 14.4 kbps.

For a copy of CCO's Frequently Asked Questions (FAQ), contact cco-help@cisco.com. For additional information, contact cco-team@cisco.com.

**Note** If you are a network administrator and need personal technical assistance with a Cisco product that is under warranty or covered by a maintenance contract, contact Cisco's Technical Assistance Center (TAC) at 800 553-2447, 408 526-7209, or tac@cisco.com. To obtain general information about Cisco Systems, Cisco products, or upgrades, contact 800 553-6387, 408 526-7208, or cs-rep@cisco.com.